# *File Support - Story #4827*

# *Add artifact sha details to the content API*

05/15/2019 09:26 PM - sajha

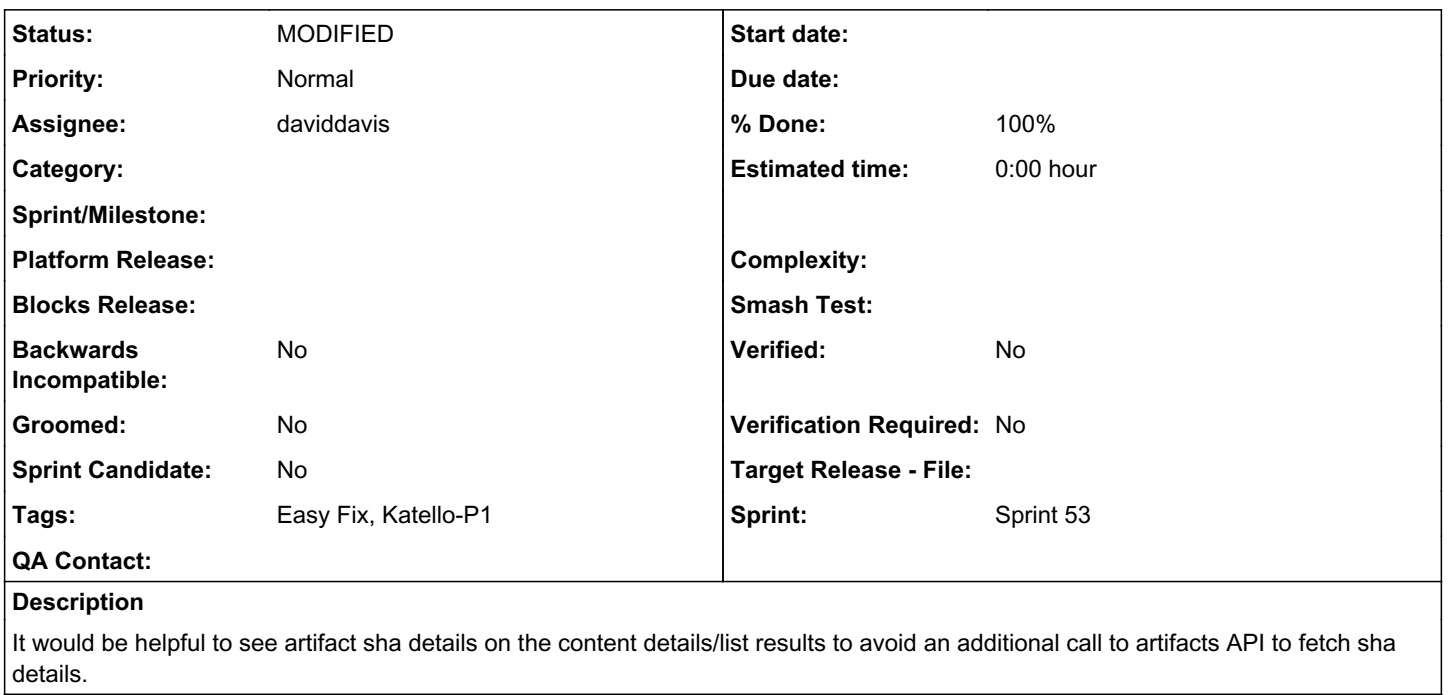

#### *Related issues:*

Related to File Support - Test #5274: Test - Read artifact sha details from t... *NEW*

## *Associated revisions*

*Revision 9728deec - 05/23/2019 02:59 PM - daviddavis*

Adding checksum serializer for content

ref #4827 <https://pulp.plan.io/issues/4827>

# *Revision c307cbfc - 05/23/2019 09:04 PM - daviddavis*

Expose ContentChecksumSerializer

ref #4827 <https://pulp.plan.io/issues/4827>

Required PR:<https://github.com/pulp/pulpcore/pull/150>

## *Revision 5c660ecf - 05/23/2019 09:45 PM - daviddavis*

Adding checksums to file attributes

fixes #4827 <https://pulp.plan.io/issues/4827>

Required PR:<https://github.com/pulp/pulpcore/pull/150> Required PR:<https://github.com/pulp/pulpcore-plugin/pull/102>

# *History*

### *#1 - 05/17/2019 04:13 PM - daviddavis*

*- Tags Katello-P1 added*

Talked to Katello and they said this is a P1.

## *#2 - 05/17/2019 04:44 PM - amacdona@redhat.com*

- *Tracker changed from Issue to Story*
- *% Done set to 0*
- *Sprint set to Sprint 53*

# *#3 - 05/17/2019 06:28 PM - daviddavis*

*- Tags Easy Fix added*

### *#4 - 05/22/2019 08:43 PM - daviddavis*

- *Status changed from NEW to ASSIGNED*
- *Assignee set to daviddavis*

## *#5 - 05/22/2019 10:38 PM - daviddavis*

Should the checksums just be fields on the serializer or should I do something like a checksum dictionary mapping checksum type to its value:

```
"checksums":  {
      "sha256": "abcdef..." 
        ...
}
```
*#6 - 05/22/2019 10:41 PM - bmbouter*

+1 to the "checksum" key which contains keys of the algorithm name (as you gave an example of)

### *#7 - 05/22/2019 11:17 PM - daviddavis*

After talking it over on IRC, we decided to just include the checksum fields on the file. For example:

```
\{            "_artifact": "/pulp/api/v3/artifacts/f523664e-d291-427b-b260-198598c42ae0/",
                          "_created": "2019-05-22T21:09:31.343339Z",
                          "_href": "/pulp/api/v3/content/file/files/2b347487-c5f9-48bd-9a15-aaa79fae851a/",
                          "_type": "file.file",
                          "md5": "f4e4ee897387d9061e5d6a17d3991ff3",
                          "relative_path": "test.iso",
                          "sha1": "08e282883a0f20b24414e9e5e1f21aedba008ff2",
                          "sha224": "f80f493561e579352ce24beeb9a2c71d1f1a8f7525782c9ba8e1f244",
                          "sha256": "582f1729b0c15eacbb7d02a553c0a96a39f817135c15ac4190aef96e45c4b65d",
                          "sha384": "ad3e4cb414ee360477c54d0db3369497fb2b8858f6328c792112f54327b394716c2e5a86caa3989960e4f27
ec274a49f",
                          "sha512": "4f3ca80d512fa86af762a1883a31b6a47da825368a42bfcadeb824e849f76202ebe9529e5be1a911ec4a92b
5da3f4eecce95cd6a5d2b5cda3b5dd
ccf5aadf5c4" 
        \rightarrow
```
# *#8 - 05/22/2019 11:23 PM - daviddavis*

*- Status changed from ASSIGNED to POST*

[https://github.com/pulp/pulp\\_file/pull/233](https://github.com/pulp/pulp_file/pull/233) <https://github.com/pulp/pulpcore/pull/150> <https://github.com/pulp/pulpcore-plugin/pull/102>

# *#9 - 05/23/2019 09:45 PM - daviddavis*

- *Status changed from POST to MODIFIED*
- *% Done changed from 0 to 100*

Applied in changeset  $5c660ecfc7a518aae94513bbff262b7a31d21f86$ .

## *#10 - 08/13/2019 09:12 PM - kersom*

*- Related to Test #5274: Test - Read artifact sha details from the content API added*